THE INTERNATIONAL VIRTUAL OBSERVATORY ALLIANCE

#### **Reg 2: Extension Schemas Publishing Interfaces**

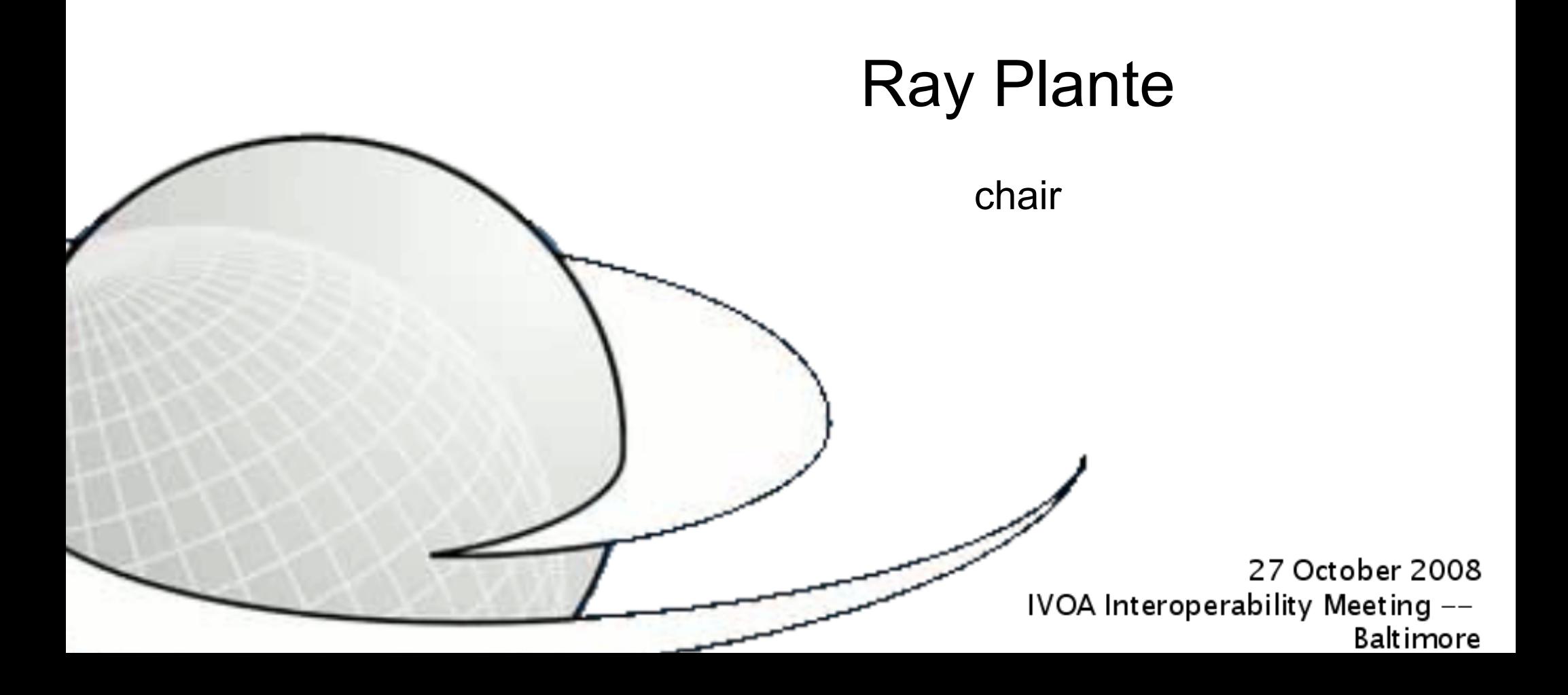

# Registry Standards Roadmap

 $\bullet$  In RFC:

o Registry Interfaces v1.0

• Ready after Baltimore:

VODataService

AVM

- Next in Queue
	- o DAL service support: SCS, SIA, SSA

VOApp

VOStandard

Active collaborations

VOEventStream

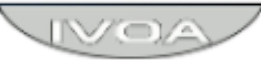

## VODataService

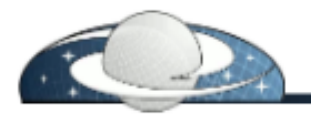

- Twiki Page: VODataService
	- o Internal draft doc., schema, examples
	- Discussion of latest changes
- Summary of Features
	- o Resource Types
		- DataCollection: Resource + <facility> <instrument> <rights> <format> <coverage> <tableset> <accessURL>
		- DataService: Service + <facility> <instrument> <coverage>
		- CatalogService: DataService + <tableset>
		- StandardSTC: Resource + <stcDefinitions>
	- o Interface Type: ParamHTTP

27 October 2008 For senvices nite at take in a mea walue struments (e.g. std. DAL)

### VODataService

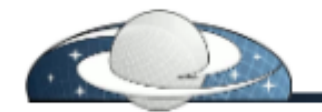

#### • Summary of Features

- o **Coverage:** <coverage>
	- **2** parts: STC + summary
	- <stc:STCResourceProfile>
	- <footprint>
	- $\blacksquare$  <waveband>  $*$
	- <regionOfRegard> \* \*RM terms
- o Tables:
	- **p** based on TAP data model
	- <tableset>
		- <schema>
			- <table>
				- <column>

## Table Descriptions

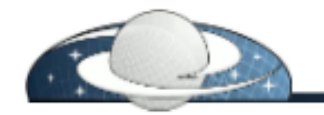

• there is only 0 or 1 tableset allowed

o allows for simple insertion from VOSI

- schema = logical collection of tables
	- o 1 or many allowed
	- o each must have unique name
		- to support unique identification relative to ivo-id
		- can be called "default" (e.g. for SIA)
	- o each can have text description
	- Ex: can serve 2MASS, SDSS, FIRST in one tableset
- table
	- o 1 or many allowed, each with unique name
		- must be fully qualified (for direct insertion into ADQL)
	- o type attribute: base table, view, output

# Sundry Changes

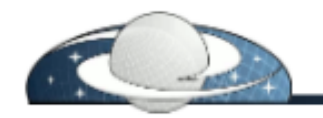

- Descriptions of table functions/procedures and joins *postponed*
	- o needs more prototyping
	- o instead spell out explicit extension mechanisms
		- provide new metadata via extended types & **xsi:type**
		- allow for extended parameter/column data types
		- **allow external attributes on certain elements**
- TableService resource type *dropped*
- added <utype> child to <schema>, <table>, and **<column>**
- added <flag> child to <column>